#### Adobe Photoshop CC 2015 Version 17 keygen generator Download For Windows [2022-Latest]

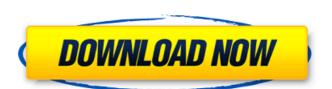

### Adobe Photoshop CC 2015 Version 17 Crack [Mac/Win]

In this complete guide, I am going to walk you through the steps of creating an interactive map using Adobe Illustrator, in the process creating a dynamic menu within a drop down box. If you are new to Adobe Illustrator you will find this tutorial detailed enough for you to create many useful maps. You will be able to create a map with information such as distance, population, and elevation in just a few minutes. Open a fresh new Adobe Illustrator document that is 2000 pixels. We are going to begin by drawing a Map Map Figure 1: Drawing a Map Map Next you will draw an earth with a polygon to flatten it (Figure 2): Drawing a Map Map Figure 2: Drawing a Map Map Map Map Figure 4: Drawing a Map Map Next, draw a large scale map and draw a city over it with a circle (Figure 4): Drawing a Map Map Figure 5: Drawing a Map Map Figure 6: Drawing a Map Map Figure 6: Drawing a Map Map Figure 7: Drawing a Map Map Figure 7: Drawing a Map Map And we are finally going to add text to our map (Figure 8): Drawing a Map Map Figure 8: Drawing a Map Map Figure 9: Drawing a Map Map Figure 9: Drawing a

#### Adobe Photoshop CC 2015 Version 17 Crack Activation Code Download For Windows

What is Photoshop? Photoshop is a DIGITAL imaging software developed by Adobe Systems that was first released in 1996. Photoshop has many professional-grade features that let you work with images in a wide variety of ways, including creating new images with the use of layers, adjusting the colors and contrast, adding textures, designing 3D objects and so much more. Currently, Photoshop is only available for Windows OS because it is a popular graphics editing software and can even be used as a standalone application. What is Adobe Photoshop Elements? Photoshop Elements is an alternative to traditional Photoshop. It is a graphics editor for photographers, graphic designers, web designers, and hobbyists. It contains most of the features of the professional version but with fewer features and a simpler user interface. The Photoshop Element means "easy," and the name of the software package was originated from this idea. Photoshop Elements lets you work with images in a wide variety of ways. With this software, you can produce beautiful images, add effects and apply various tools to your images without the hassle of downloading full software. Install Adobe Photoshop? - Discover a skill that will make you stand out in the photography market - Build professional skills that will help you create amazing images and improve your editing abilities. - Enhance your design and web skills and become a better web designer. - Create 3D objects and learn about 3D modeling. - Get familiar with a whole new area of photography: Lightroom. - Be the envy of your friends. - Enhance your design and web skills and become a better web designer. - Learn a new type of photo editing software: photo touch-up software - Improve your design and web skills and become a better web designer. - Learn a whole new area of photo editing: Lightroom. 1. Read the software requirements The important thing to note about Photoshop Elements is that it is made for home use. To make things easier for you, the software works on your Windows 8.x-powered PC with

## Adobe Photoshop CC 2015 Version 17 Crack +

How to Prepare for Your Next Application You've applied to your dream school. You've been accepted and, most importantly, you have deadlines. It seems like an eternity since you began preparing for this period of your life, doesn't it? One of the most important aspects of the application process is to follow every step as instructed. The good news is that there are many opportunities to get support throughout the process. So whether you are at your dream university or you're still thinking about whether or not to apply, there's time to prepare. Before You Begin Take a look at our guided student guide to help you master everything you need to know about your next college application process. It can be a little confusing at times with the different websites but it's a great way to get you started. You should always check the deadline for each application to make sure that you apply at least a month or two before the due date. This will ensure you get your application in time. Here are some things you should consider doing before you begin: Register for classes at your new university. All universities provide deadline for each application to make sure that you apply at least a month or two be in the you apply at least a month or two before the due date. This will ensure you get your application in time. Here are some things you should consider doing before you begin: Register for classes at your new university. All universities provide deadline for each application to make sure that you apply at least a month or two before the due date. This will ensure you get your application in time. Here are some things you should consider doing before you begin: Register for classes at your new university. All universities provide deadline for each application in time. Here are some things you should consider doing before you begin: Register for classes at your new university. This can provide you university. This can provide you university and the process of getting semester. Register for academic advising at your university

# What's New in the?

Q: Spring MVC 3.0 web.xml configuration Currently we are using Spring MVC 3.0 and we would like to use Java Config to configure our web.xml. However the Tomcat settings in Java. Is it possible to have the same Tomcat settings in Java Config and the Web.xml? Currently we are using the following Tomcat server settings in our Java class: private Tomcat tomcat = new Tomcat(); tomcat.setPort(7070); tomcat.setPort(7070); tomcat.setAppBase("/usr/share/tomcat/myapp/"); tomcat.setJarByClass("org.apache.jasper.servlet.TldScanner"); tomcat.setJsp().setJspApplicationContextEnabled(true); tomcat.setUseParentDefaults(false); try { tomcat.setUseParentDefaults(false); try { tomcat.setJarByClass("org.apache.jasper.servlet.TldScanner"); tomcat.setJsp().setJspApplicationContextEnabled(true); defaults(false); try { tomcat.setUseParentDefaults(false); try { tomcat.setJarByClass("org.apache.jasper.servlet.TldScanner"); tomcat.setJsp().setJspApplicationContextEnabled(true); defaults(false); try { tomcat.setJsp().setJspApplicationContextEnabled(true); defaults(false); try { tomcat.setJsp().setJspApplicationContext(); defaults(false); try { tomcat.setJsp().setJspApplicationContext(); defaults(false); try { tomcat.setJsp().setJspApplicationContext(); defaults(false); try { tomcat.setJsp().setJspApplicationContext(); defaults(false); try { tomcat.setJsp().setJspApplicationContext(); defaults(false); try { tomcat.setJsp().setJspApplicationContext(); defaults(false); try { tomcat.setJsp().setJspApplicationContext(); defaults(false); try { tomcat.setJsp().setJspApplicationContext(); defaults(false); defaults(false); try { tomcat.setJsp().setJspApplicationContext(); defaults(false); try { tomcat.setJsp().setJspApplicationContext(); defaults(false); try { tomcat.setJsp().setJspApplicationContext(); defaults(false); try { tomcat.setJsp().setJspApplicationContext(); defaults(false); try { tomcat.setJsp().setJspApplicationContext(); defaults(false); try { tomcat.setJsp().setJspApplicationContext(); defaults(false); try { tomcat.setJsp().setJspAp

## System Requirements For Adobe Photoshop CC 2015 Version 17:

Mac OS X Win98/Win2000/Win7 Hard Disk space: 400 MB Graphic Card: 128 MB Broadband connection Since D3D is a middleware technology, the game needs to be equipped with the latest DirectX redistributable, Vcrun2005.dll (a 32-bit DLL) or Vcrun2008.dll (a 64-bit DLL). If your graphic card does not support D3D, please disable the option in the options. Server System Requirements:

https://gitess.com/wp-content/uploads/2022/06/montflan.pdf

https://www.incubafric.com/wp-content/uploads/2022/06/dormar.pdf

https://www.cameraitacina.com/en/system/files/webform/feedback/glosain613.pdf

https://www.newportcyclespeedway.co.uk/advert/adobe-photoshop-cc-2015-version-16-hack-with-license-code-win-mac/

https://expertsadvices.net/adobe-photoshop-2022-version-23-0-2-hacked-for-windows-april-2022/

https://fokusparlemen.id/wp-content/uploads/2022/07/Adobe Photoshop 2021 Crack License Key Full Free Download.pdf https://ameeni.com/upload/files/2022/06/C25El9c6AaJVI7TI7lyk 30 79e8afd74031b660de271c9fb736d857 file.pdf

https://www.rentbd.net/adobe-photoshop-2020-download/

http://steamworksedmonton.com/wp-content/uploads/Adobe Photoshop 2022 .pdf
https://ozrural.com/index.php/advert/photoshop-2021-version-22-3-full-license-license-key-download-win-mac/
http://mariasworlds.com/index.php/2022/06/30/adobe-photoshop-2021-version-22-4-2-nulled-win-mac-latest-2022/ http://mysquare.in/?p=32597

https://www.careerfirst.lk/sites/default/files/webform/cv/egylayd690.pdf

https://www.town.dartmouth.ma.us/sites/g/files/vyhlif466/f/news/smart\_calendar\_fy\_2022.pdf https://nutramicoro.com/adobe-photoshop-2022-keygen-crack-serial-key-incl-product-key/

https://murahlo.com/wp-content/uploads/2022/07/janeoru.pdf

https://www.privalite.com/en/system/files/webform/truann942.pdf

https://thehomeofheroes.org/photoshop-2022-mac-win/

https://sinhgadroad.com/advert/photoshop-cc-2019-version-20-key-generator-march-2022/ http://www.hacibektasdernegi.com/wp-content/uploads/Photoshop 2022 Version 230 Latest.pdf